#### МИНИСТЕРСТВО НАУКИ И ВЫСШЕГО ОБРАЗОВАНИЯ РОССИЙСКОЙ ФЕДЕРАЦИИ федеральное государственное автономное образовательное учреждение высшего образования "САНКТ-ПЕТЕРБУРГСКИЙ ГОСУДАРСТВЕННЫЙ УНИВЕРСИТЕТ АЭРОКОСМИЧЕСКОГО ПРИБОРОСТРОЕНИЯ"

Кафедра № 32

## УТВЕРЖДАЮ

#### Руководитель направления

доц., к.т.н., доц.

(должность, уч. степень, звание)

С.В. Соленый

(инициалы, фамилия)

(подпись)

«30» августа 2021 г.

#### РАБОЧАЯ ПРОГРАММА УЧЕБНОЙ ПРАКТИКИ вид практики

ознакомительная тип практики

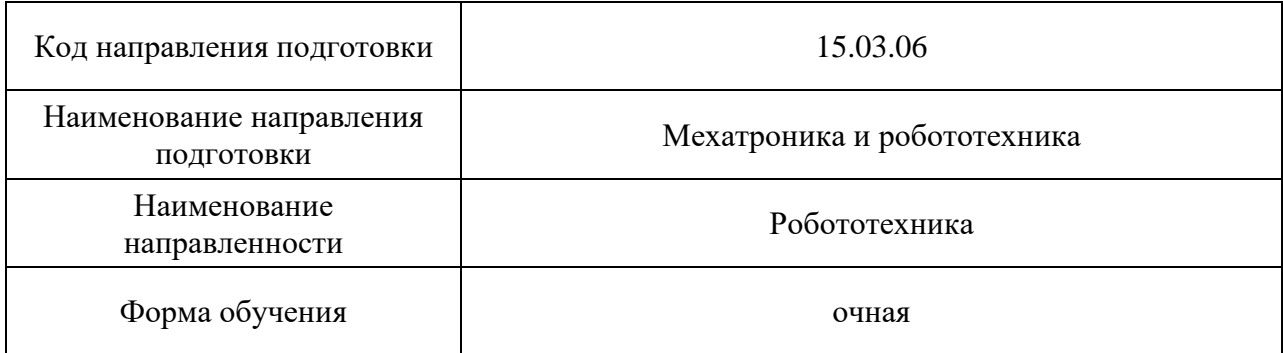

#### Лист согласования рабочей программы практики

Программу составил (а)

Ст. преподаватель Ст. и.В. Елтышева (должность, уч. степень, звание) (подпись, дата) (инициалы, фамилия)

Программа одобрена на заседании кафедры № 32

«30» августа 2021 г., протокол № 1

Заведующий кафедрой № 32

д.т.н., проф.  $\bigwedge/\bigwedge$  А.Л. Ронжин (уч. степень, звание) (подпись, дата) (инициалы, фамилия)

Ответственный за ОП ВО 15.03.06(01) доц., к.т.н., доц. Соленая

(должность, уч. степень, звание) (подпись, дата) (инициалы, фамилия)

Заместитель директора института №3 по методической работе

(должность, уч. степень, звание)

доц., к.э.н., доц. **При правительно при правитель** Г.С. Армашова-Тельник

(подпись, дата) (инициалы, фамилия)

#### **Аннотация**

Учебная ознакомительная практика входит в состав обязательной части образовательной программы подготовки обучающихся по направлению подготовки/ специальности 15.03.06 «Мехатроника и робототехника» направленность «Робототехника». Организацию и проведение практики осуществляет кафедра №32.

Цель проведения учебной практики:

Целью проведения учебной практики является – получение студентами необходимых знаний по использованию информационных технологий для анализа научно-технической информации, обобщения опыта в области средств автоматизации и управления. Практика проводиться для получения профессиональных навыков проведения компьютерного моделирования и обработки результатов экспериментальных исследований.

Задачи проведения учебной практики:

− получение студентами необходимых знаний по использованию информационных технологий для анализа научно-технической информации;

− получения профессиональных навыков проведения компьютерного моделирования и обработки результатов экспериментальных исследований

− получение навыков применения естественнонаучных и общеинженерных знаний, методов математического анализа и моделирования в профессиональной деятельности.;

Учебная ознакомительная практика обеспечивает формирование у обучающихся следующих

. универсальных компетенций:

УК-6 «Способен управлять своим временем, выстраивать и реализовывать траекторию саморазвития на основе принципов образования в течение всей жизни»;

общепрофессиональных компетенций:

ОПК-1 «Способен применять естественнонаучные и общеинженерные знания, методы математического анализа и моделирования в профессиональной деятельности»,

ОПК-3 «Способен осуществлять профессиональную деятельность с учетом экономических, экологических, социальных и других ограничений на всех этапах жизненного уровня»,

ОПК-7 «Способен применять современные экологичные и безопасные методы рационального использования сырьевых и энергетических ресурсов в машиностроении»;

профессиональных компетенций:

ПК-1 «Способен создавать и эксплуатировать робототехнические системы»

Содержание практики охватывает круг вопросов, связанных с получением студентами необходимых знаний по использованию информационных технологий для анализа научно-технической информации, проведения компьютерного моделирования и обработки результатов экспериментальных исследований,

. Промежуточная аттестация по практике осуществляется путем защиты отчетов, составляемых обучающимися по итогам практики. Форма промежуточной аттестации по практике – дифференцированный зачет.

Общая трудоемкость практики составляет 3 зачетных единицы, 108 часов. Язык обучения русский.

#### 1. ВИД, СПОСОБ И ФОРМА ПРОВЕДЕНИЯ ПРАКТИКИ

1.1. Вид практики – учебная

1.2. Тип практики –ознакомительная

1.3. Форма проведения практики – проводится:

дискретно по виду практики*.* Учебная практика проводится в первом семестре

- 1.4. Способы проведения практики– стационарная.
- 1.5. Место проведения практики ГУАП

#### 2. ЦЕЛЬ И ПЕРЕЧЕНЬ ПЛАНИРУЕМЫХ РЕЗУЛЬТАТОВ ОБУЧЕНИЯ ПРИ ПРОХОЖДЕНИИ ПРАКТИКИ

#### 2.1. Цель проведения практики

Целью проведения учебной практики является – получение студентами необходимых знаний и умений свободного использования информационных технологий для анализа научно-технической информации, обобщения отечественного и зарубежного опыта в области средств автоматизации и управления. Практика проводиться для получения первичных профессиональных навыков проведения компьютерного моделирования и вычислительных экспериментов с использованием стандартных программных пакетов с целью исследования математических моделей мехатронных и робототехнических систем.

Все навыки будут использоваться как в период обучения, так и в дальнейшей профессиональной деятельности.

2.2. В результате изучения дисциплины обучающийся должен обладать следующими компетенциями или их частями. Компетенции и индикаторы их достижения приведены в таблице 1.

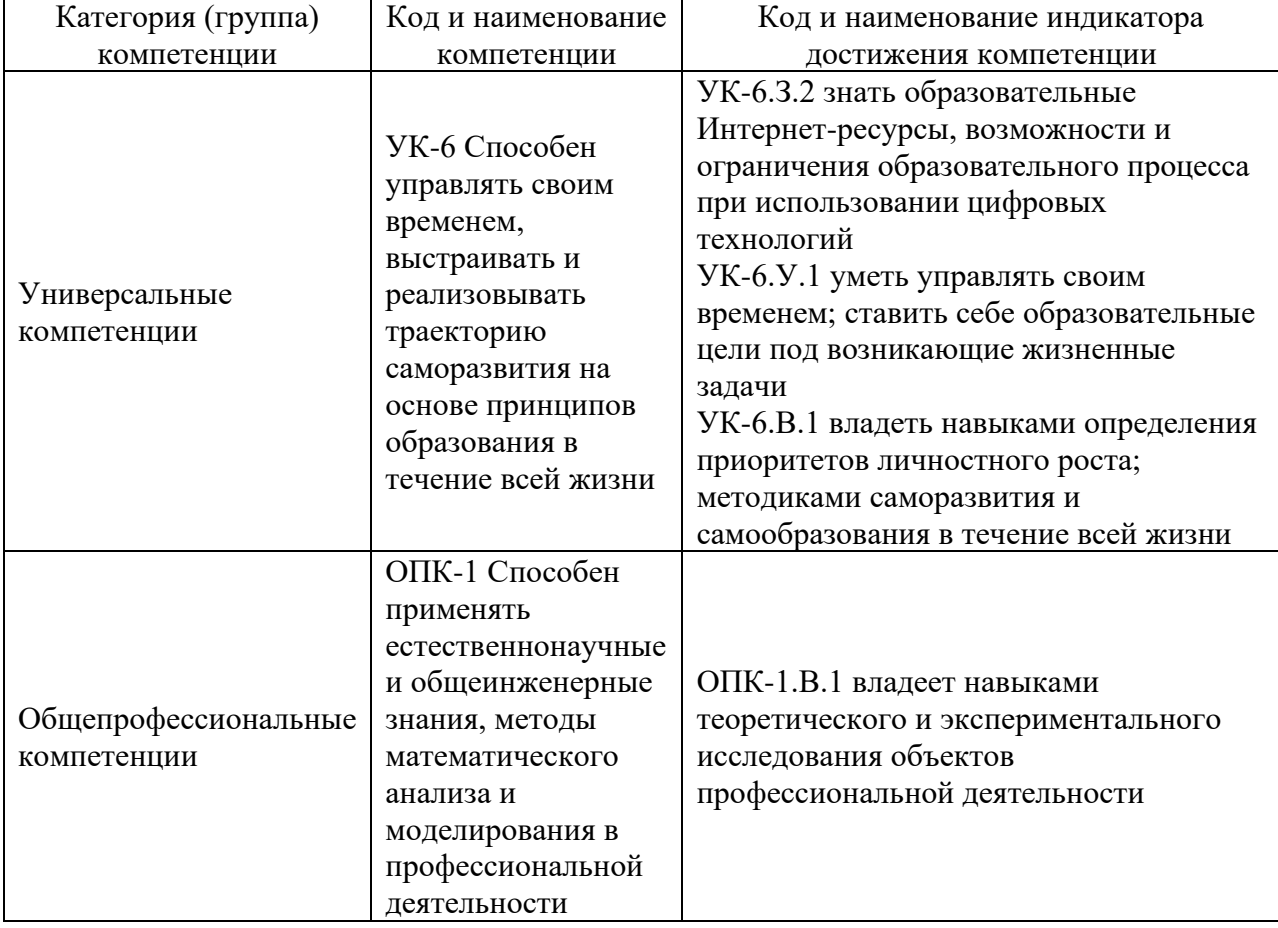

Таблица 1 – Перечень компетенций и индикаторов их достижения

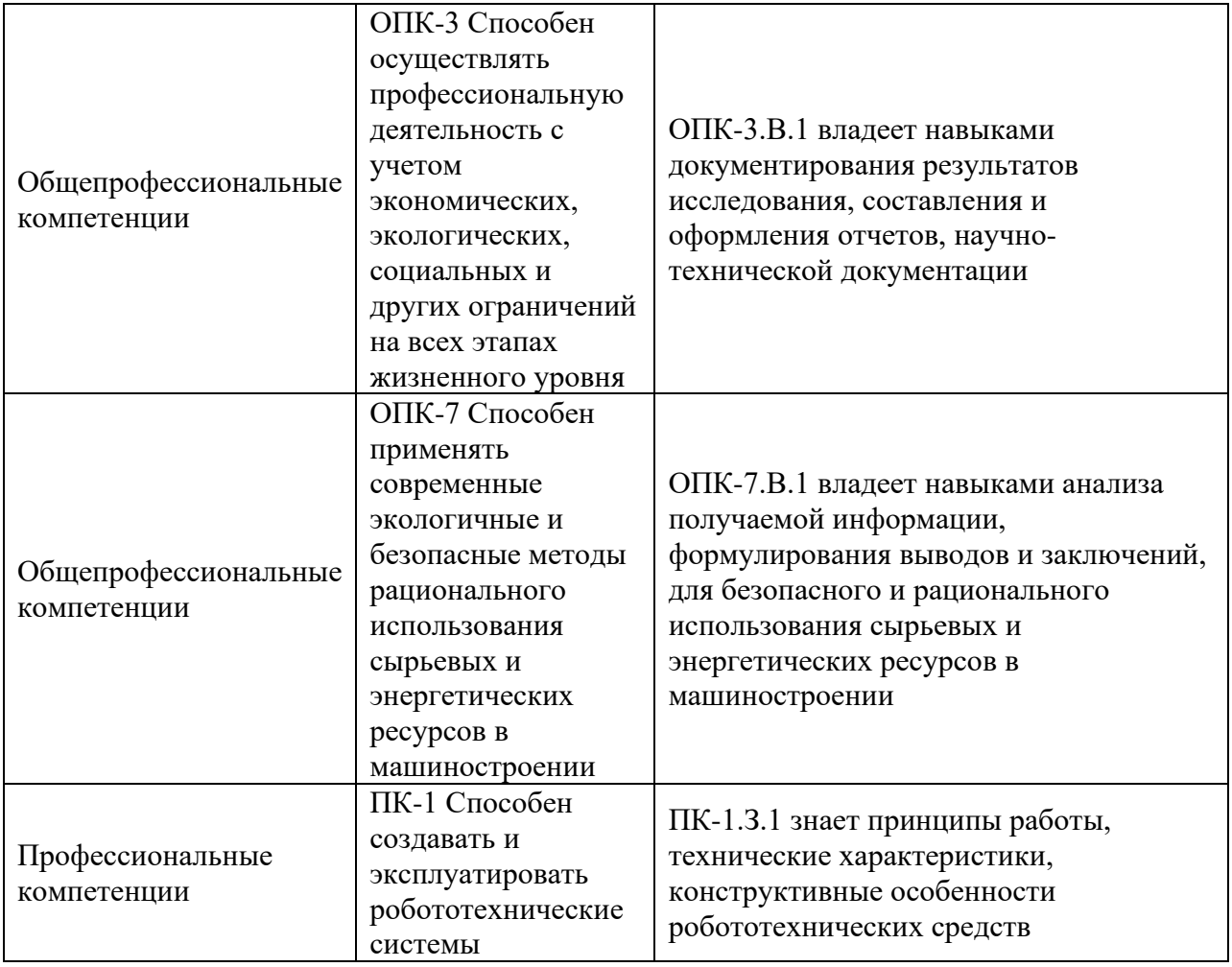

## 3. МЕСТО ПРАКТИКИ В СТРУКТУРЕ ОБРАЗОВАТЕЛЬНОЙ ПРОГРАММЫ

Практика может базироваться на знаниях, умениях и навыках, ранее приобретенных обучающимися при изучении следующих дисциплин и прохождения практик:

- − Математика. Аналитическая геометрия и линейная алгебра
- − Математика. Математический анализ
- − Информатика

Результаты прохождения данной практики, имеют как самостоятельное значение, так и могут использоваться при изучении других дисциплин и прохождения практик:

- − «Теория автоматического управления »,
- − «Информационные технологии»
- − «Информационные устройства и системы в робототехнике»
- − «Автоматизация расчета и проектирования РТС».

## 4. ОБЪЕМ И ПРОДОЛЖИТЕЛЬНОСТЬ ПРАКТИКИ

Объем и продолжительность практики представлены в таблице 2.

Таблица 2 – Объем и продолжительность практики

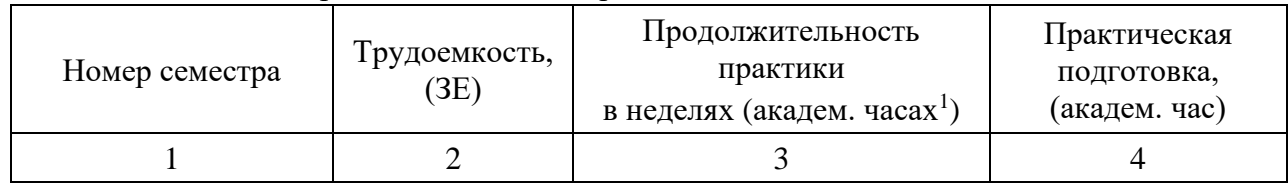

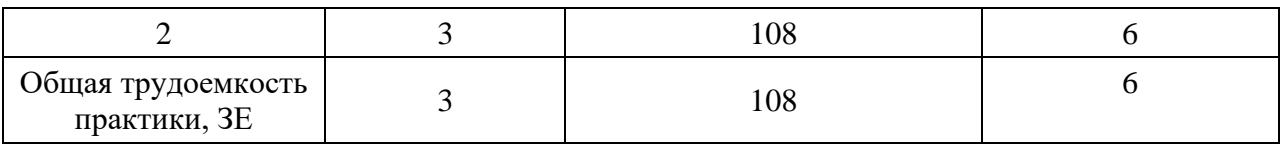

Практическая подготовка заключается в непосредственном выполнении обучающимися определенных трудовых функций, связанных с будущей профессиональной деятельностью.

Промежуточная аттестация по практике проводится в виде дифференцированного зачета.

#### 5. СОДЕРЖАНИЕ ПРАКТИКИ

График (план) прохождения практики представлен в таблице 3. Таблица 3 – График (план) прохождения практики

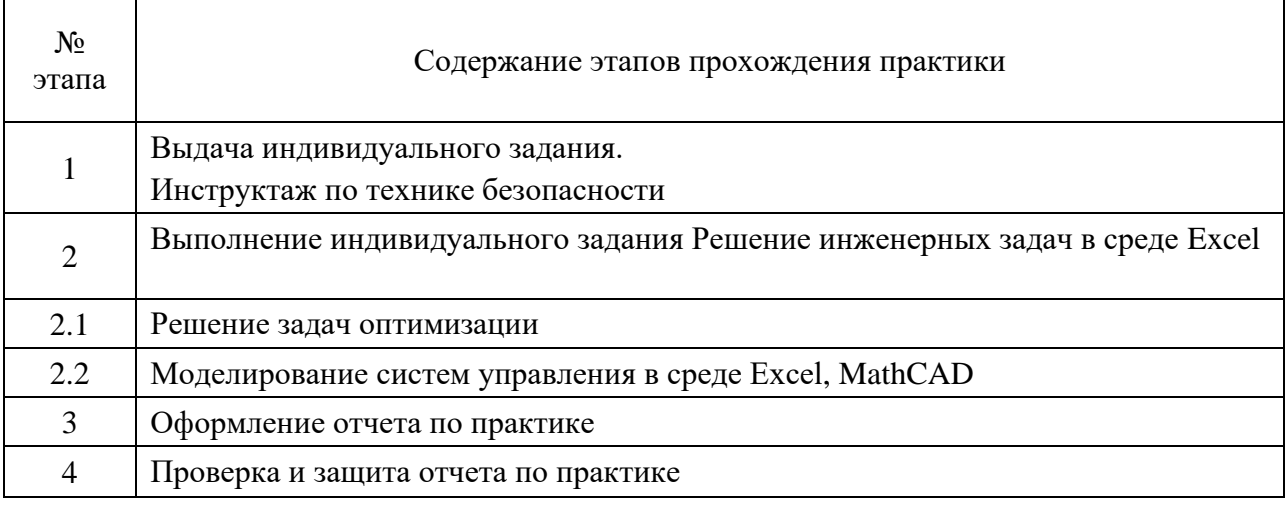

## 6. ФОРМА ОТЧЕТНОСТИ ПО ПРАКТИКЕ

Промежуточная аттестация по практике осуществляется путем защиты отчетов, составляемых обучающимися по итогам практики.

Отчет по практике составляется в соответствии с РДО ГУАП. СМК 3.161.

## 7. ОЦЕНОЧНЫЕ СРЕДСТВА ДЛЯ ПРОВЕДЕНИЯ ПРОМЕЖУТОЧНОЙ АТТЕСТАЦИИ ОБУЧАЮЩИХСЯ ПО ПРАКТИКЕ

## 7.1. Состав оценочных средств приведен в таблице 4.

Таблица 4– Состав оценочных средств для промежуточной аттестации по практике

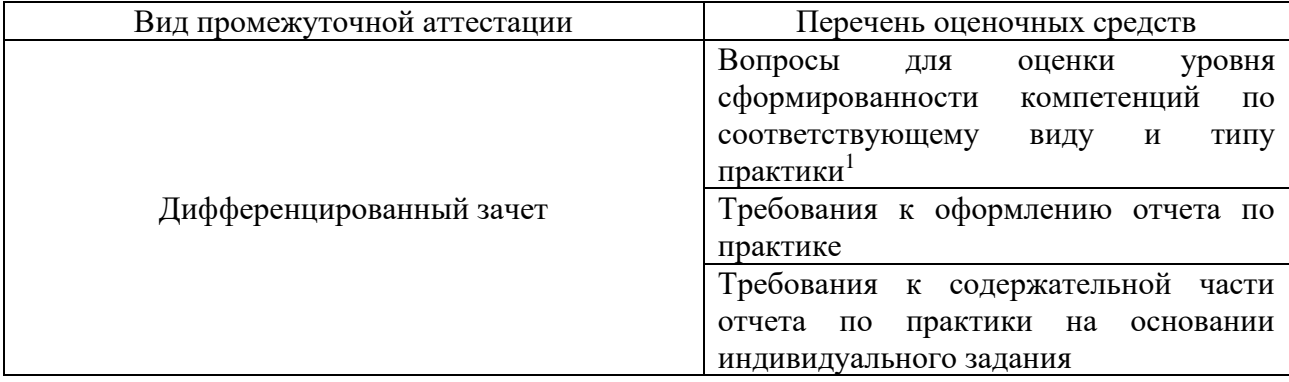

7.2. Аттестация по итогам практики проводится руководителем практики от ГУАП в форме дифференцированного зачета в порядке, предусмотренном локальными нормативными актами ГУАП и в соответствии с критериями оценки уровня сформированности компетенций п.7.3 настоящей программы.

7.3. Для оценки критериев уровня сформированности (освоения) компетенций обучающимися применяется 5-балльная шкала, которая приведена таблице 5. В течение семестра может использоваться 100-балльная шкала модульно-рейтинговой системы Университета, правила использования которой, установлены соответствующим локальным нормативным актом ГУАП.

Таблица 5 – Шкала оценки критериев уровня сформированности компетенций

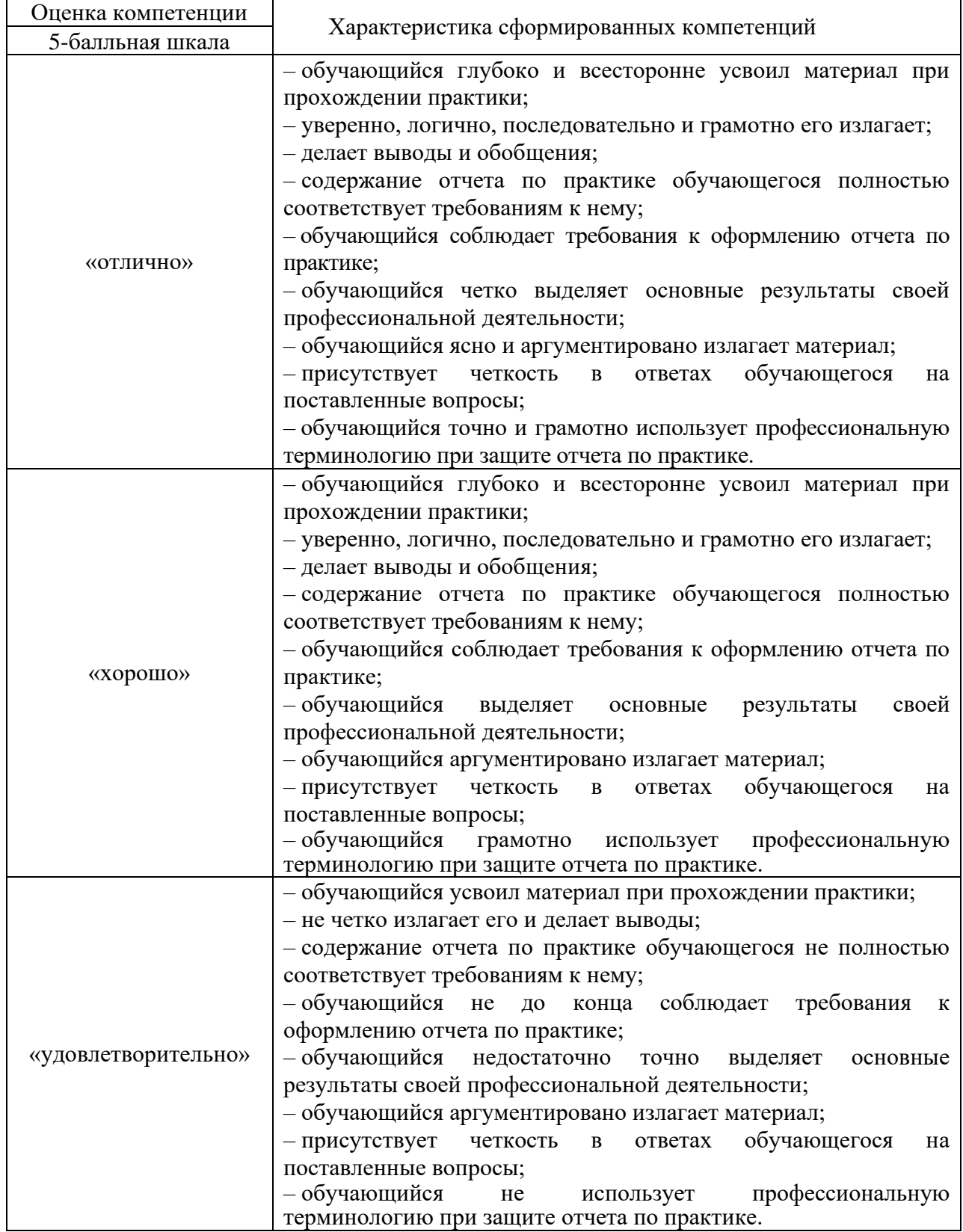

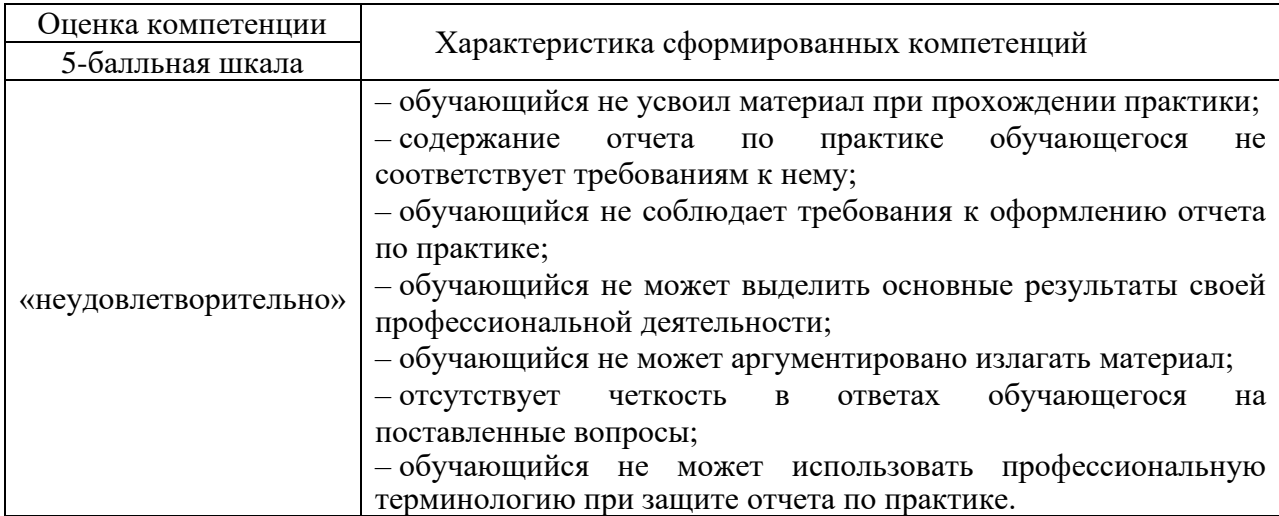

7.4. Перечень вопросов для оценки индикаторов достижения компетенций и уровня сформированности компетенций по соответствующему виду и типу практики представлен в таблице 6 (при наличии).

Таблица 6 - Перечень вопросов для оценки индикаторов достижения компетенций и уровня сформированности компетенций

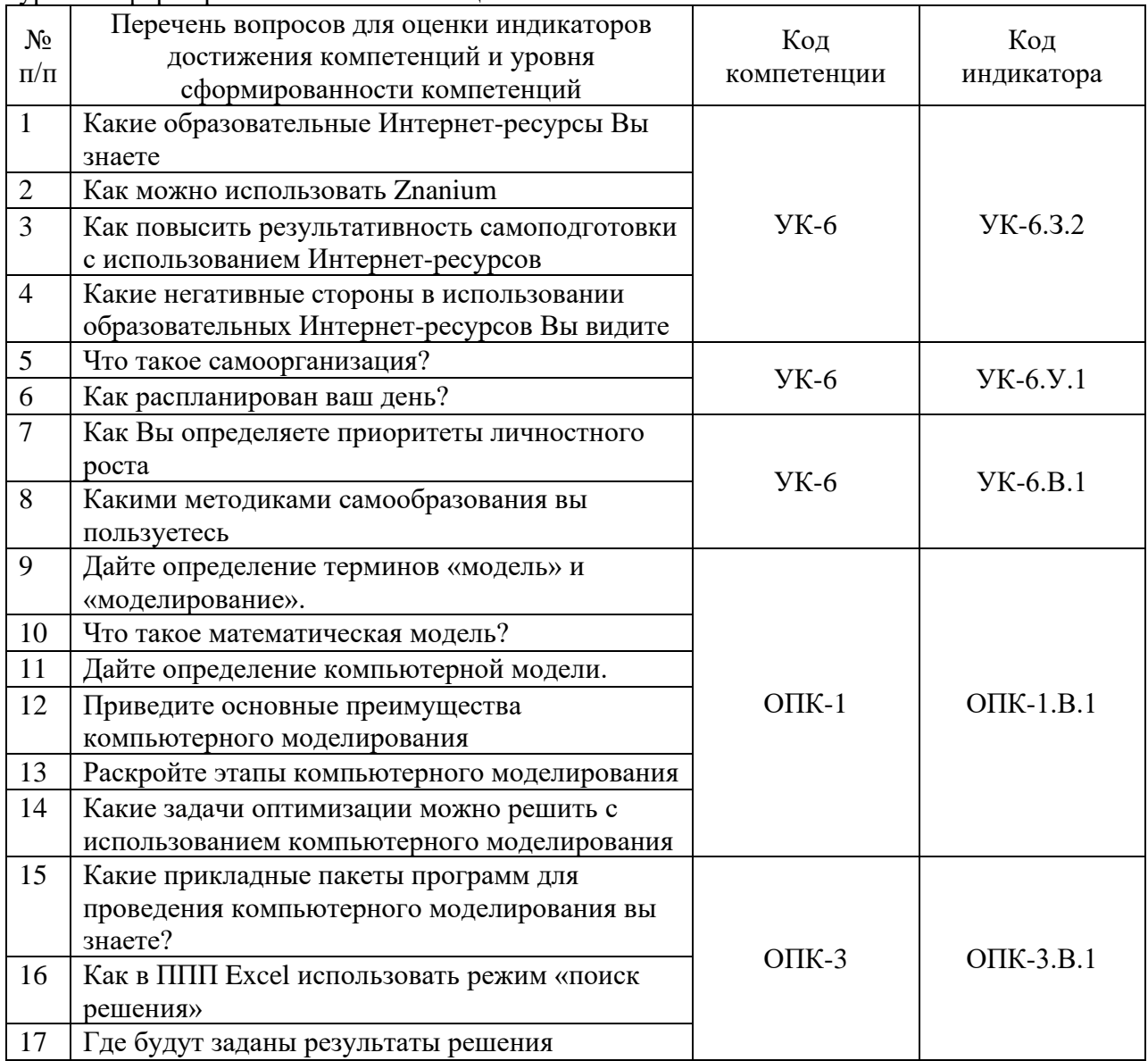

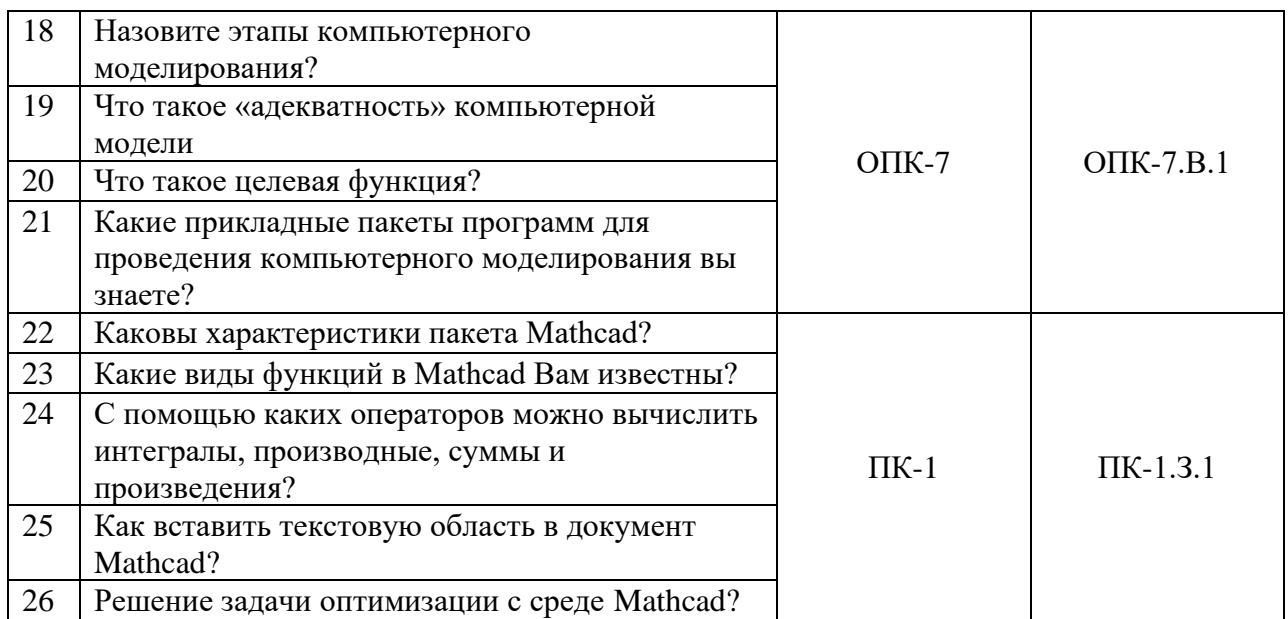

7.5. Методические материалы, определяющие процедуры оценивания индикаторов компетенций:

МДО ГУАП. СМК 3.165 «Методические рекомендации о разработке фонда оценочных средств образовательных программ высшего образования»;

МДО ГУАП. СМК 2.77 «Положение о модульно-рейтинговой системе оценки  $\equiv$ качества учебной работы обучающихся в ГУАП».

## 8. ПЕРЕЧЕНЬ ПЕЧАТНЫХ И ЭЛЕКТРОННЫХ УЧЕБНЫХ ИЗДАНИЙ И ЭЛЕКТРОННЫХ ОБРАЗОВАТЕЛЬНЫХ РЕСУРСОВ ИНФОРМАЦИОННО-ТЕЛЕКОММУНИКАЦИОННОЙ СЕТИ «ИНТЕРНЕТ»

# 8.1. Печатные и электронные учебные издания

Перечень печатных и электронных учебных изданий, необходимой для проведения практики, приведен в таблице 7.

| Шифр/<br>URL адрес         | Библиографическая ссылка              | Количество    |
|----------------------------|---------------------------------------|---------------|
|                            |                                       | экземпляров в |
|                            |                                       | библиотеке    |
|                            |                                       | (кроме        |
|                            |                                       | электронных   |
|                            |                                       | экземпляров)  |
|                            | 1. Булатов В.В. Елтышева И.В. и др.   | 50            |
|                            | Информатика Учебно-методическое       |               |
|                            | пособие СПб. ГУАП, 2019, -52 с. УДК-  |               |
|                            | 004.9 ББК.32.9                        |               |
|                            | 2. Елтышева И.В. Решение инженерных   | 50            |
|                            | задач в среде MathCAD, Учебно-        |               |
|                            | методическое пособие / И.В. Елтышева  |               |
|                            | СПб. ГУАП, 2017, -92 с. ISBN 978-     |               |
|                            | 5=8088-1202-4                         |               |
| http://znanium.com/catalog | 3. Самоучитель Mathcad 11: Пособие /  | 20            |
| .php?bookinfo=940300       | Кирьянов Д.В. - СПб:БХВ-Петербург,    |               |
|                            | 2014. - 535 c. ISBN 978-5-9775-1977-9 |               |

Таблица 7 - Перечень печатных и электронных учебных изданий

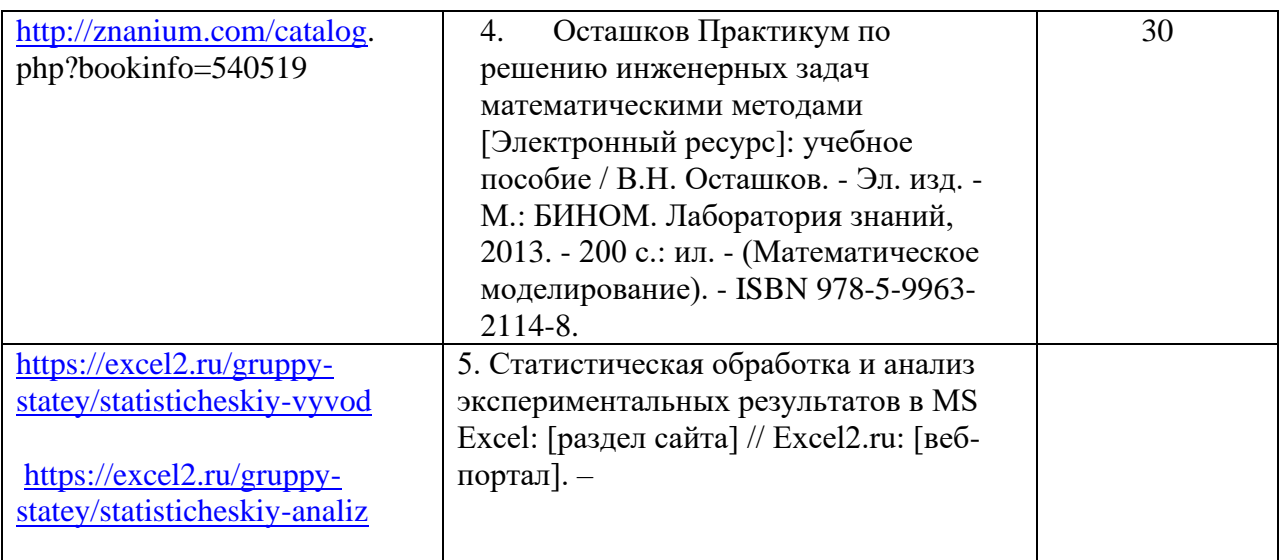

8.2. Электронные образовательные ресурсы информационнотелекоммуникационной сети «Интернет»

Перечень электронных образовательных ресурсов информационнотелекоммуникационной сети «Интернет», необходимых для проведения практики, представлен в таблице 8.

Таблица 8 – Перечень электронных образовательных ресурсов информационнотелекоммуникационной сети «Интернет», необходимых для проведения практики

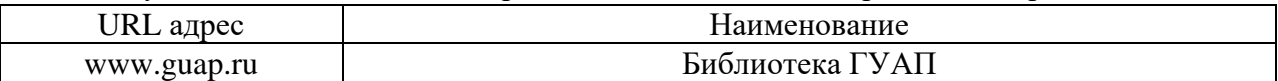

# 9. ПЕРЕЧНЬ ИНФОРМАЦИОННЫХ ТЕХНОЛОГИЙ, ИСПОЛЬЗУЕМЫХ ПРИ ПРОВЕДЕНИИ ПРАКТИКИ, ВКЛЮЧАЯ ПЕРЕЧЕНЬ ПРОГРАММНОГО ОБЕСПЕЧЕНИЯ И ИНФОРМАЦИОННЫХ СПРАВОЧНЫХ СИСТЕМ (ПРИ НЕОБХОДИМОСТИ)

9.1. Перечень программного обеспечения

Перечень программного обеспечения, используемого при проведении практики, представлен в таблице 9.

Таблица 9 – Перечень программного обеспечения

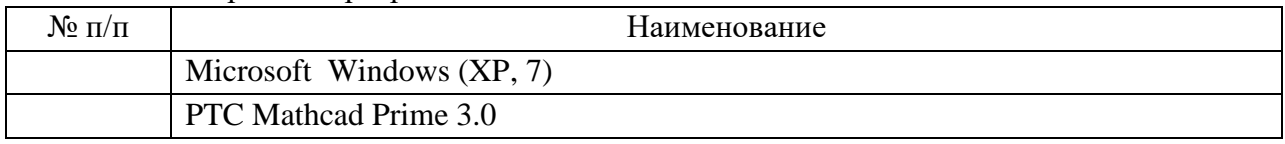

9.2. Перечень информационных справочных систем

Перечень информационных справочных систем, используемых при проведении практики, представлен в таблице 10.

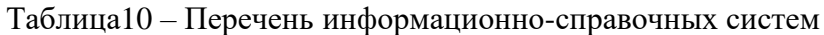

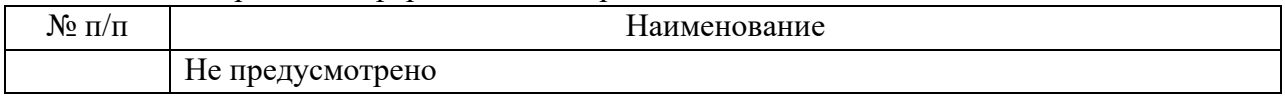

## 10. МАТЕРИАЛЬНО-ТЕХНИЧЕСКАЯ БАЗА, НЕОБХОДИМАЯ ДЛЯ ПРОВЕДЕНИЯ ПРАКТИКИ

Описание материально-технической базы, необходимой для проведения практики, представлено в таблице 11.

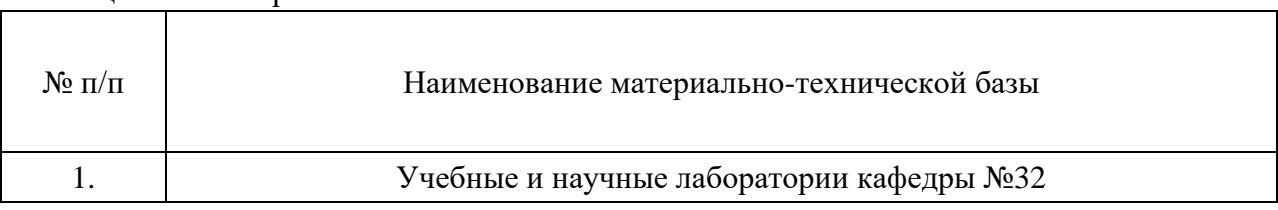

# Таблица 11 – Материально-техническая база

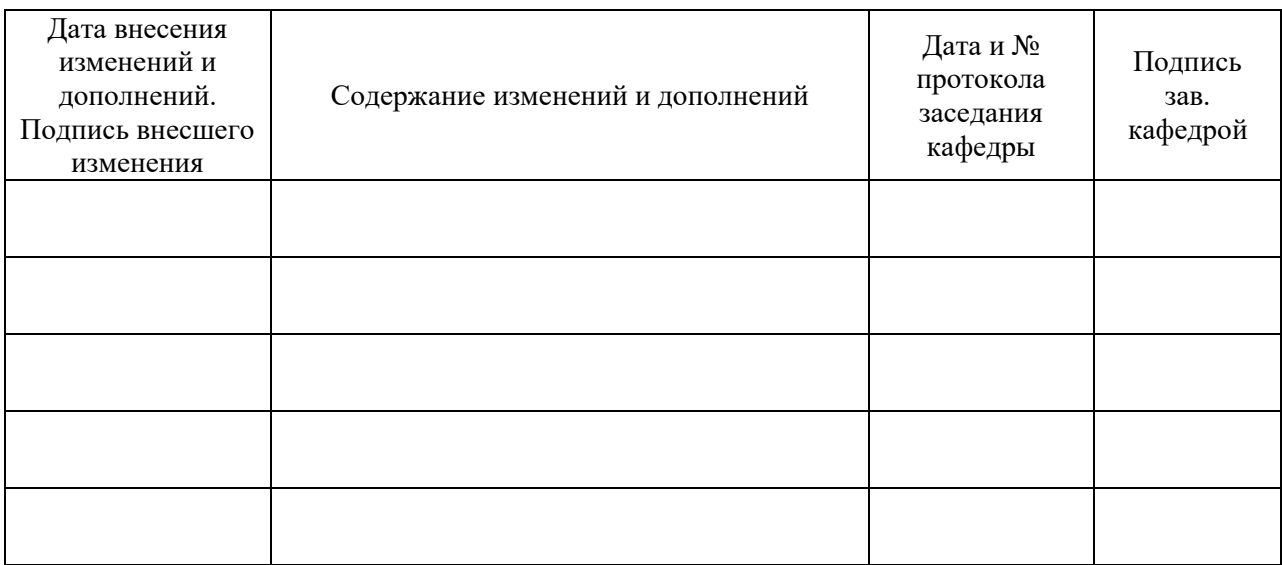

# Лист внесения изменений в рабочую программу практики